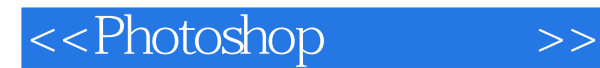

, tushu007.com

<<Photoshop >>

- 13 ISBN 9787564108762
- 10 ISBN 7564108762

出版时间:2007-8

页数:341

字数:480000

extended by PDF and the PDF

http://www.tushu007.com

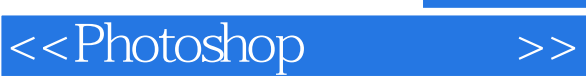

## , tushu007.com

absolute the contract of the Photoshop CS2  $\blacksquare$ Photoshop CS2

Photoshop CS2<br>Adobe Photoshop CS2 Photoshop Photoshop CS2 Photoshop

## <<Photoshop

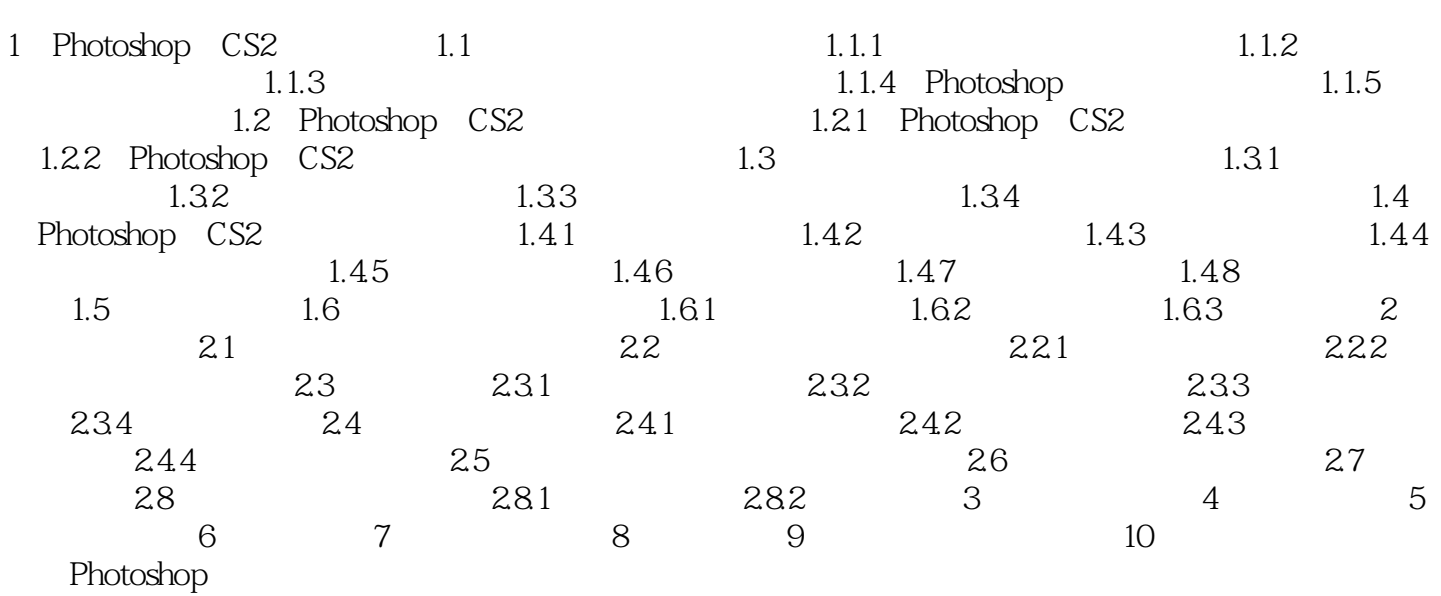

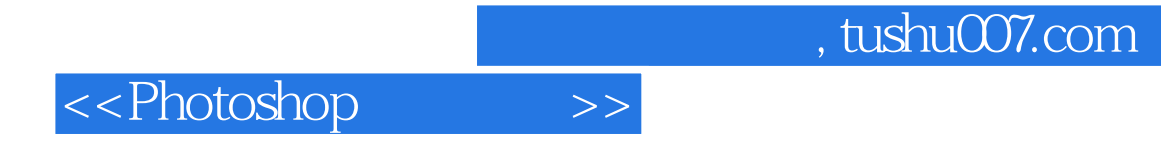

本站所提供下载的PDF图书仅提供预览和简介,请支持正版图书。

更多资源请访问:http://www.tushu007.com